# Seminář 5

# **Programování II**

- funkce
- chyby
- optimalizace

# **Funkce**

### **Základní funkce**

#### **syntaxe:**

```
function [vystupni argumenty] = nazev_funkce(vstupni argumenty)
```

```
% Komentar popisujici funkci (lookfor)
```

```
% ostani komentare (help)
```
telo funkce

% klasicke komentare

#### end

- zvláštní soubor (.m) funkce se musí jmenovat stejně jako soubor
- na konci skriptu je viditelná pouze v rámci skriptu, lokální funkce

Vytvořte funkci *funkce1()*, která bude brát dva argumenty a bude vracet menší a větší z předaných argumentů. Napište komentář popisující funkci a vyzkoušejte *help* na tuto funkci.

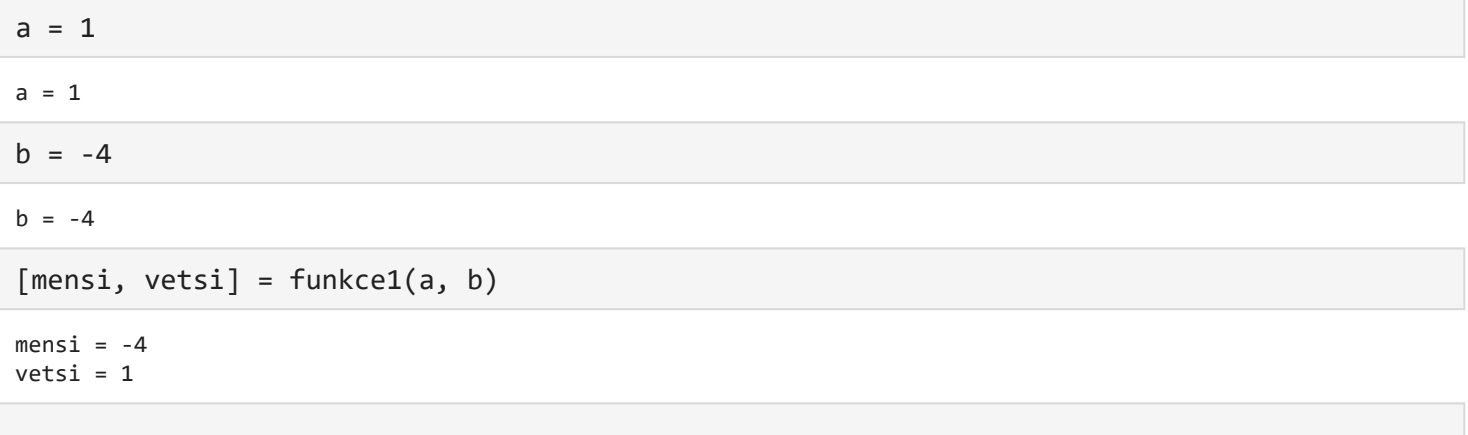

#### help funkce1

**funkce1** Vraci minimalni a maximalni hodnotu ze dvou argumentu Funkce jako vstup bere dve cisla a vraci mensi a vetsi z nich Pokud bychom volali jen funkce1(a,b) a výstup nenavázali na proměnné, hodnota prvního výstupního argumentu je navázána na ans (vypsána). Vyzkoušejte.

lookfor klicove\_slovo

Pokud funkce nevrací žádnou hodnotu vypadá hlavička následovně:

function nazev funkce(vstupni argumenty)

Pokud funkce nebere žádné vstupní argumenty, je možné ji volat bez závorek

nazev\_funkce() i nazev\_funkce

**!Pozor!** uživatelsky definované funkce mají přednost před vestavěnýma funkcema (přepíšou vestavěné funkce). Vyzkoušejte si vytvořit funkci min, která bude vracet největší prvek.

Ve skutečnosti je přednost následující: proměnné, nested funkce, lokální funkce, funkce v current folder, funkce v search path.

Vyzkoušejte si vytvořit proměnnou min a otestujte si, jak se bude matlab chovat. (help min)

Hledání funkce -- nejprve se hledá v aktuálním skriptu, aktuální složce (current folder) a pak případně v search path (Set Path), ve skriptu je možné přidat cestu k souborům (addpath)

# **Variadické funkce**

Námi definované funkci můžeme předat i méně argumentů, než je definováno vstupními argumenty. Aby funkce pracovala správně, musíme však v těle funkce zbylé argumenty nastavit. Pro zjištění počtu předaných argumentů použijeme proměnnou nargin.

Podívejte se na *funkce2()*. Funkce vrací součet předaných argumentů. S tím, že bere až 3 vstupní argumenty.

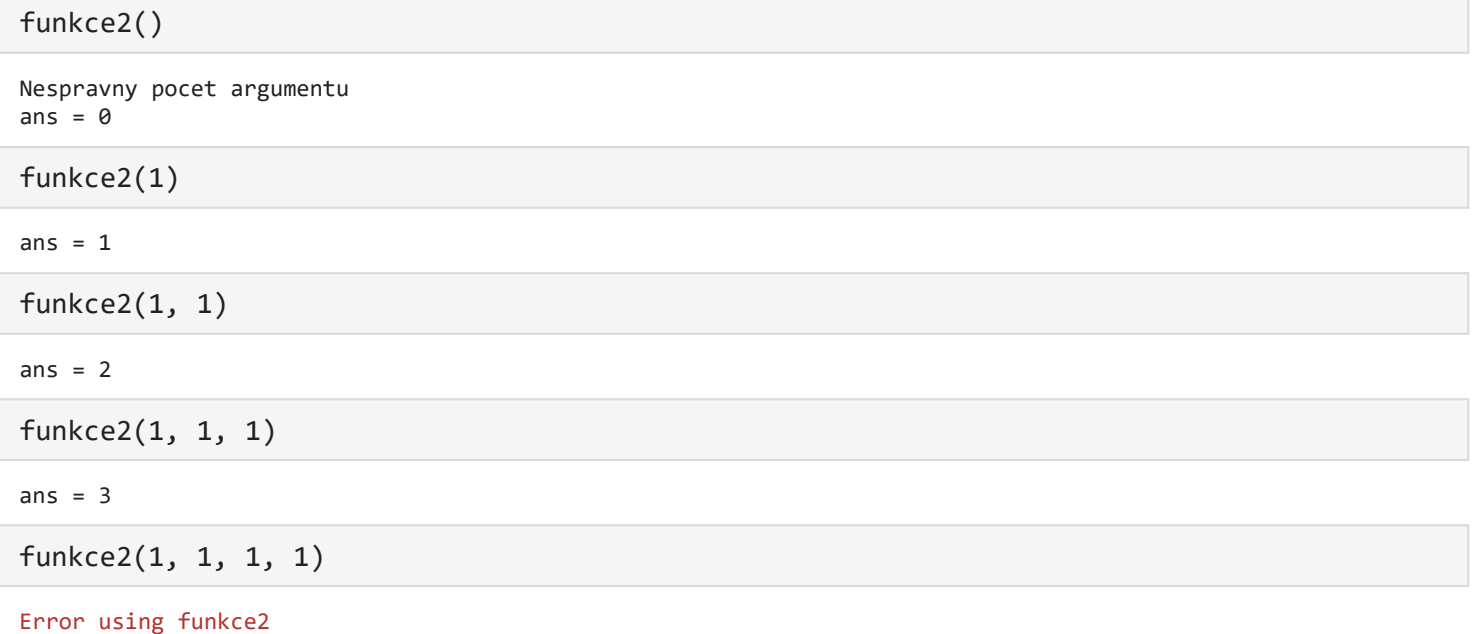

Too many input arguments.

## **Zcela variadické funkce**

Pokud chceme zcela variadickou funkci, použijeme jako výpustku klíčové slovo varargin. Předané argumenty budou navázány na tuto proměnnou. Proměnná je typu cell array (o něm budeme mluvit později). Pro převod na matici použijeme cell2mat().

Podívejte se na funkci *funkce3()*, která vrací součet předaných argumentů. Mimo to také vypisuje jejich počet.

```
funkce3()
Pocet predanych argumentu : 0
ans = \thetafunkce3(1)
Pocet predanych argumentu : 1
ans = 1funkce3(1, 1)
Pocet predanych argumentu : 2
ans = 2funkce3(1, 1, 1)
Pocet predanych argumentu : 3
ans = 3funkce3(1, 1, 1, 1)
Pocet predanych argumentu : 4
ans = 4
```
Napište funkci, která bude brát argument *n* a libovolný počet nepovinných argumentů. Funkce vrátí *n* tý nepovinný argument.

#### **Funkce vracející proměnlivý počet argumentů**

Už jsme si ukázali, že funkce mohou vracet různý počet argumentů. Například size()

```
M = zeros(10, 20);% vraci vektor
velikost = size(M)velikost = 1×2 10 20
% vraci hodnoty m a n
[m, n] = size(M)m = 10
```
 $n = 20$ 

Ve funkci můžeme pomocí nargout zjistit počet očekávaných výstupních argumentů a podle toho vypočítat jen některé výstupní argumenty.

Vytvořte funkci *je\_prvek(p, vektor)*, která bude vracet informaci o tom, zda je prvek *p* ve vektoru *vektor*. V případě, že budou očekávány dva výstupní argumenty, vrátí i index nalezeného prvku (pokud nenalezen vrátí třeba 0).

Můžeme vytvořit i funkci s libovolným počtem výstupních argumentů. K tomu využijeme proměnnou varargout. Protože je tato proměnná cell array, vrátíme se k ní později.

### **Inline funkce - starý přístup**

```
Syntaxe: inline(vyraz, argumenty)
```

```
f = inline('x^2, 'x');
f(5)
```
ans  $= 25$ 

# **Anonymní funkce**

**Syntaxe:** @(argumenty)vyraz

```
f = \omega(x)x^2
```

```
f = function_handle with value:
    \omega(x)x^2
```
 $f(5)$ 

ans  $= 25$ 

# **Ukazatele na funkce**

Uvození symbolem @

```
f = \omega \sin
```

```
f = function_handle with value:
     @sin
```
# **Funkce vyšších řádů**

Funkce, které berou jako argument funkci, nebo funkci vrací. Už víme, jak získat ukazatel na funkci i jak, jí pak tuto funkci zavolat. Podívejte se na funkci funkce4().

```
f = \omega(x)x^2;b = funkce4(f, 5)b = 25
```

```
b = funkce4(\omega(x)x^2,5)
```

```
b = 25
```
%

```
b = funkce4(@sin, pi)
```
 $b = 1.2246e-16$ 

Vytvořte funkci, která bude brát argument *n* a vrátí funkci, která bude vracet *n* tou mocninu předaného čísla.

### **Nested funkce (vnořené funkce)**

Nested funkce je funkce, která je definovaná uvnitř jiné funkce.

#### **Synaxe**:

```
function [vystupni argumenty] = rodicovska_funkce(vstupni argumenty)
```
telo funkce

```
function [vystupni argumenty] = nested_funkce(vstupni argumenty)
```
telo funkce

end

end

Nested funkce není možné definovat uvnitř cyklů, větvení nebo try-catch konstrukce.

Nested funkce mohou obsahovat další nested funkce.

Nested funkce mohou používat a modifikovat proměnné rodičovské funkce. (ale ne naopak)

```
Podívejte se na funkce funkce5() a funkce6().
```
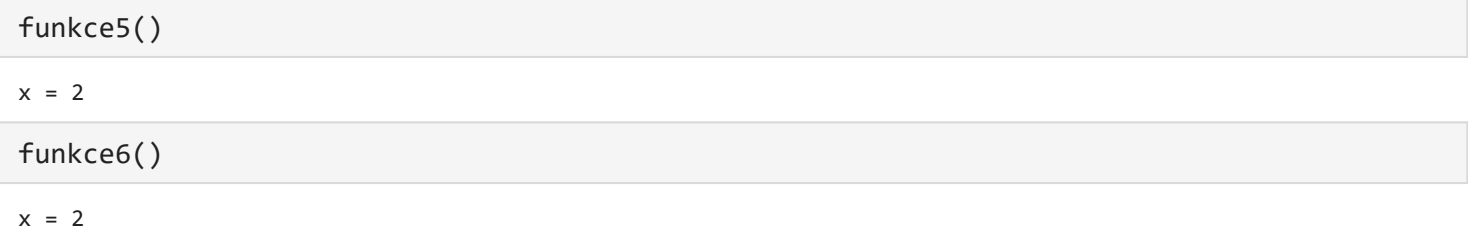

Rodičovská funkce může obsahovat více nested funkcí. Ty však spolu nesdílí proměnné.

Podívejte se na funkci *funkce7()*.

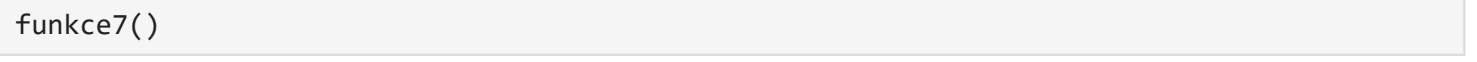

 $x = 1$ 

 $x = 2$ 

Výstupní argumenty nested funkce nejsou viditelné v rodičovské funkci.

Podívejte se na funkci *funkce8()*.

funkce8()

y

```
Unrecognized function or variable 'y'.
Error in funkce8 (line 8)
```
Vytvořte funkci, která bude jako vstup brát dva argumenty *a* a *b* a vrátí ukazatel na nested funkci *linearni*, která bude počítat lineární funkci *ax + b*.

# **Optimalizace**

## **Správné použití Matlabu**

Vektorizace, prealokace paměti

```
% jednoduchy zpusob
for i=1:m
 for j=1:nM(i, j) = 0; end
end
% vektorizace
M(1:m, 1:n) = 0;
```
# **Hledání neoptimálních částí - Profilování**

Ve scriptech (ne v live scriptech) můžeme hledat neoptimální části kódu pomocí Run and time. Analyzovat kód můžeme i v live scriptech pomocí profileru (ten se spustí i v případě volby Run and time).

Vyzkoušelte profiler pro *skript\_profilovani.m*

skript\_profilovani

Ve cviční pak tento kód optimalizujte.

**Ladění**

**Chyby**

**syntaktické**

Matlab je odhalí a zvýrazní (viz dříve)

%fprintf(ahoj svete)

#### **Logické**

Sémantické chyby, které jsou způsobeny špatným algoritmem.

Vypište všechna lichá čísla od 1 do 10.

```
for i = 1 : 10if rem(i, 2) == \theta disp(i);
     end
end
```
#### **Chyby za běhu programu**

```
soubor = input('zadejte nazev souboru: ', 's');
fid = fopen(soubor, 'r);
a = \text{fread}(\text{fid});
```

```
Error using fread
Invalid file identifier. Use fopen to generate a valid file identifier.
```
#### **Debugger**

Klasické nástroje, jako v jiných IDE.

Uvažujme, že máme naprogramovanou funkci comb(k, n), která vrací počet k prvkových kombinací čísla n.

```
pocet = comb(3, 4)
```
 $pocet = 4$ 

Funkce, ale nefunguje správně pro následující vstup.

```
pocet = comb(2, 4)
```
 $pocet = 24$ 

Analyzujte funkci a najděte, kde je chyba.

#### **Try a catch**

I když jsme opravili chybu algoritmu, funkce nepracuje úplně, jak by měla.

```
pocet = comb(4, 2)
```

```
Error using factorial
N must be an array of real non-negative integers.
Error in comb (line 6)
    c = factorial(n - k);
```
Funkci můžeme opravit přidáním testu, zda není k větší než n.

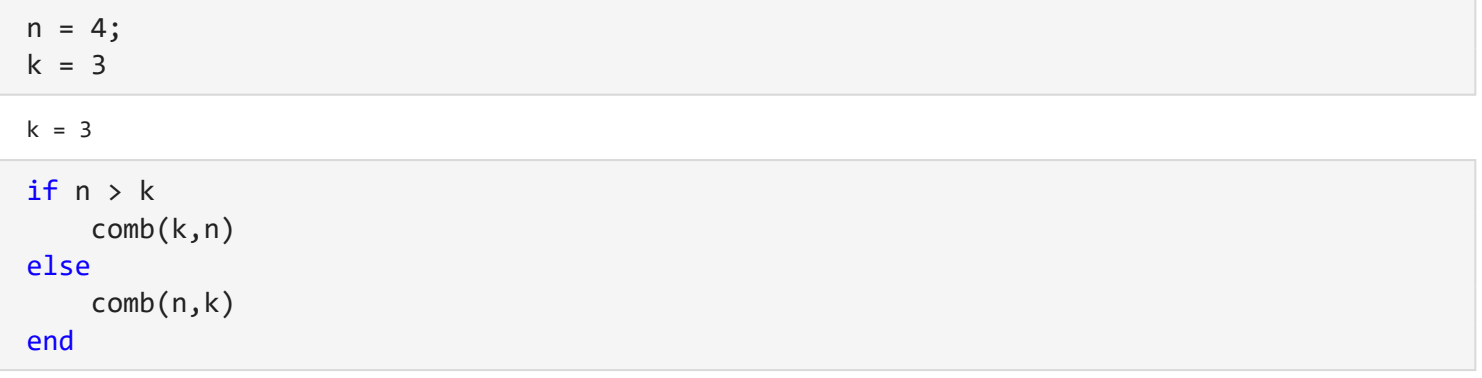

ans  $= 4$ 

Případně můžeme použít try-catch blok, který znáte z jiných programovacích jazyků.

try comb(n,k) catch comb(k,n) end

ans  $= 4$